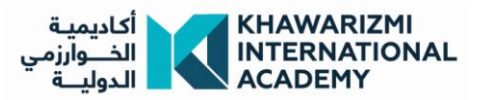

## **Graphic and interior design and decoration Outline**

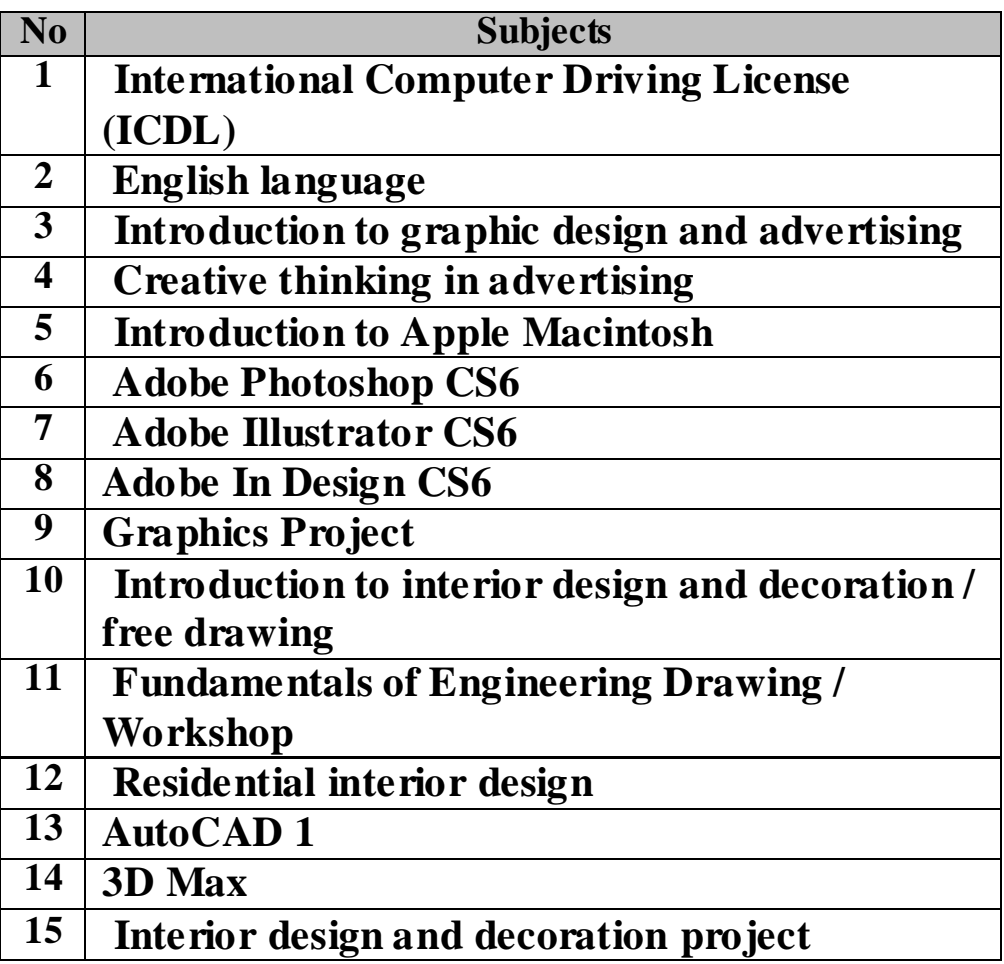

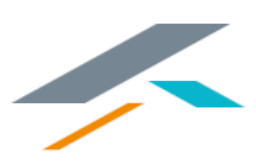

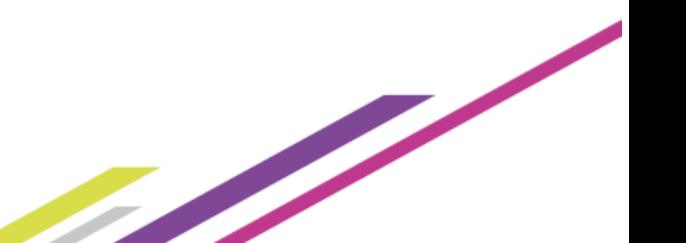